# FIRSTTech Challenge Event Management -Pit Map Creation

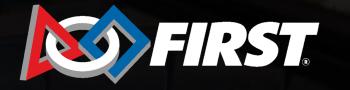

**FIRST.** TECH CHALLENGE

#### **Pit Map Feature**

#### Introduction

- Pit maps are recommended for all events so that the attendees can locate team pits or visit other team pits.
- Judges can use this map to locate teams for the pit interviews, as well.
- The pit map feature helps organize your event space layout; this feature is especially helpful for large events with 20+ teams.
- The pit map feature can be found on the "Event Dashboard" of a specific event in both FTC Scoring and FTC Live.

FIRST

**ALLENGE** 

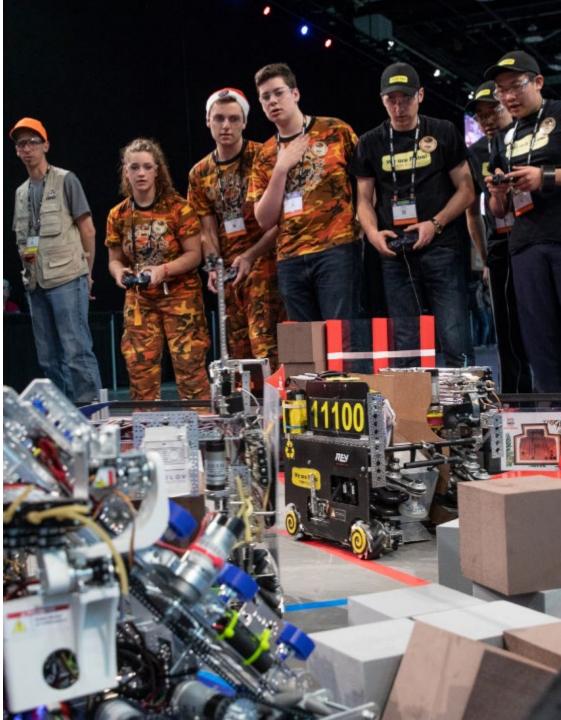

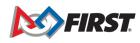

#### **Event Dashboard**

- The "Pit Map" feature appears on the specific event dashboard.
- Keep in mind this feature is an optional enhancement. This tool can help event planners visualize the event layout/floor pla by adding team pits, fields, and pit admin to your layout design.

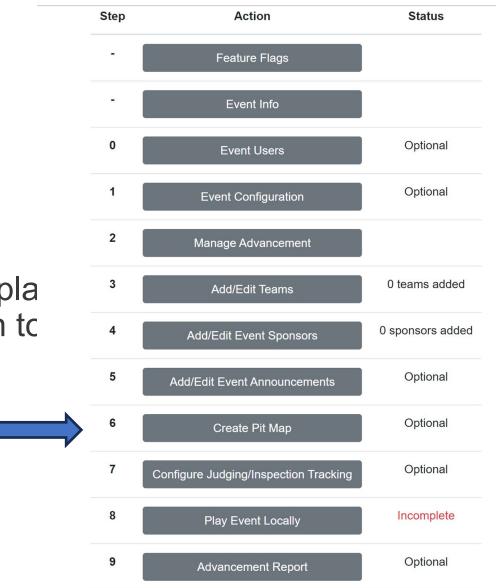

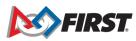

### Pit Map Editor Icons

• There are five "Cursor" icons:

**N**+

 $\odot$ 

⋓

Ι

- Select/Group Move
- Single Space
- Fill Area
- Single Grab and Move
- Label
- Trash/Delete

|          |           |           |            |    |         |   |          |       |              | ĮU        | ٦N        | INC  | CN       | 1P           | ] N | 1ini         | ne  | sot       | a I          | FT        | CS    | tat              | e (          | Ch       | am               | npio         | ons          | shi       | р     |                  |       |    |              |       |           |           |    |
|----------|-----------|-----------|------------|----|---------|---|----------|-------|--------------|-----------|-----------|------|----------|--------------|-----|--------------|-----|-----------|--------------|-----------|-------|------------------|--------------|----------|------------------|--------------|--------------|-----------|-------|------------------|-------|----|--------------|-------|-----------|-----------|----|
| С        | urs       | or: 🚺     |            | ,+ | ¢       | , | •        | Ι     | Ī            | ī         | c II      | Туре | :        | Ор           | en  | В            | oun | dary      |              | Pit       | Fie   | əld              | Fi           | eld      | (rot             | atec         | I)           | Ob        | ject  | l                | abe   | el | Und          | o:    | 5         | C         | P. |
| 5        |           |           | . <b>1</b> | Ť  | ¥       | ~ | Ť        | 7 4   |              | 200m:100% |           |      |          | Q            |     |              |     |           |              |           |       |                  |              |          |                  |              |              |           |       |                  |       |    |              |       |           |           |    |
|          |           | $\square$ |            | 1  | T       |   |          | Ŧ     | Π            | $\mp$     |           | T    |          | Π            | 4   | Ŧ            |     | $\square$ | T            | Π         | Ŧ     | Π                | $\top$       | F        | Π                | Ŧ            | П            | $\square$ | Ŧ     | Π                | Ŧ     | T  | Π            | $\mp$ | $\square$ | H         | _  |
| $\vdash$ | $\vdash$  | ++        | +          | +  | +       | + | $\vdash$ | +     | $\mathbb{H}$ | +         | +         | +    | $\vdash$ | $\mathbb{H}$ | +   | +            | +   | +         | +            | ++        | +     | $\left  \right $ | +            | ┢        | $\left  \right $ | +            | Η            | +         | +     | +                | +     | +  | $\mathbb{H}$ | +     | +         |           | _  |
|          |           | $\square$ |            |    | $\mp$   |   |          |       | П            |           |           |      |          | $\square$    |     |              |     |           |              | $\square$ | +     | $\square$        |              |          | $\square$        |              |              |           |       | $\square$        |       |    | П            |       | $\square$ | H         | _  |
| $\vdash$ | $\vdash$  | ++        |            | +  | +       | + |          | +     | $\mathbb{H}$ | +         | +         | +    | $\vdash$ | $\mathbb{H}$ | +   | +            | +   | -         | +            | ++        | +     | $\left  \right $ | +            | ┢        | $\left  \right $ | +            | Η            | +         | +     | +                | +     | +  | $\mathbb{H}$ | +     | +         | ⊢         | -  |
|          |           |           |            |    |         |   |          | 1     | $\square$    | $\mp$     |           |      |          |              |     | 1            |     |           | 1            | $\square$ |       | $\square$        | 1            |          | $\square$        |              |              |           | +     | $\square$        | $\mp$ | 1  |              | 1     | $\square$ | <b>I</b>  | _  |
| $\vdash$ | $\vdash$  | ++        |            | +  | +       | + |          | +     | $\mathbb{H}$ | +         | +         | +    | $\vdash$ | $\mathbb{H}$ | +   | +            | +   | +         | +            | ++        | +     | $\mathbb{H}$     | +            | ┢        | $\left  \right $ | +            | Η            | +         | +     | +                | +     | +  | $\mathbb{H}$ | +     | +         | ⊢         | -  |
|          |           |           |            |    |         |   |          | +     | $\square$    | $\mp$     |           |      |          |              |     | +            |     |           | 1            | $\square$ |       | $\square$        | +            |          | $\square$        | $\downarrow$ |              |           | $\mp$ | $\square$        | $\mp$ | 1  | $\square$    | +     | $\square$ | <b>T</b>  | _  |
| $\vdash$ | $\vdash$  | ++        |            | +  | +       | + | $\vdash$ | +     | $\mathbb{H}$ | +         | +         | +    | $\vdash$ | $\mathbb{H}$ | +   | +            | +   | +         | +            | ++        | +     | $\mathbb{H}$     | +            | ┢        | $\mathbb{H}$     | +            | Η            | +         | +     | +                | +     | +  | $\mathbb{H}$ | +     | +         | ⊢         | -  |
|          |           | $\square$ |            |    | $\perp$ |   |          | 1     |              |           |           |      |          |              |     |              |     |           | 1            | $\square$ | $\mp$ | $\square$        |              |          | $\square$        |              |              |           | 1     | $\square$        |       |    |              |       | $\square$ | $\square$ | _  |
| $\vdash$ | $\vdash$  | ++        | +          | +  | +       | + | $\vdash$ | +     | $\mathbb{H}$ | +         | +         | +    | $\vdash$ | $\mathbb{H}$ | +   | +            | +   | +         | +            | ++        | +     | $\mathbb{H}$     | +            | ┢        | $\mathbb{H}$     | +            | Η            | +         | +     | +                | +     | +  | $\mathbb{H}$ | +     | +         |           | _  |
|          |           |           |            |    |         |   |          | +     |              |           |           |      |          |              |     |              |     |           | 1            | $\square$ |       | $\square$        |              |          | $\square$        |              |              |           | $\mp$ | $\square$        | $\mp$ |    |              | 1     | $\square$ |           | _  |
| $\vdash$ | $\vdash$  | ++        |            | +  | +       | + | $\vdash$ | +     | $\mathbb{H}$ | +         | +         | +    | $\vdash$ | $\mathbb{H}$ | +   | +            | +   | -         | +            | ++        | +     | $\mathbb{H}$     | +            | ┢        | $\left  \right $ | +            | Η            | +         | +     | +                | +     | +  | $\mathbb{H}$ | +     | +         | ⊢         | -  |
|          |           |           |            |    |         |   |          | $\mp$ |              | $\mp$     |           |      |          |              |     |              |     |           | 1            | $\square$ |       | $\square$        |              |          | $\square$        |              |              |           | $\mp$ |                  | $\mp$ |    |              |       | $\square$ |           | _  |
| $\vdash$ | $\vdash$  | ++        |            | +  | +       | + | $\vdash$ | +     | $\mathbb{H}$ | +         | +         | +    | $\vdash$ | $\mathbb{H}$ | +   | +            | +   | -         | +            | ++        | +     | $\mathbb{H}$     | +            | ┢        | $\left  \right $ | +            | $\mathbb{H}$ | +         | +     | +                | +     | +  | $\mathbb{H}$ | +     | +         | ⊢         |    |
|          |           |           |            |    |         |   |          | 1     | $\square$    | $\mp$     |           |      |          |              |     |              |     |           | 1            | $\square$ |       | $\square$        |              |          | $\square$        |              |              |           | $\mp$ |                  | $\mp$ |    |              | 1     | $\square$ | Ц,        | _  |
| $\vdash$ | $\vdash$  | ++        |            | +  | +       | + |          | +     | $\mathbb{H}$ | +         | +         | +    | $\vdash$ | $\mathbb{H}$ | +   | +            | +   | +         | +            | ++        | +     | $\mathbb{H}$     | +            | ┢        | $\left  \right $ | +            | Η            | +         | +     | +                | +     | +  | $\mathbb{H}$ | +     | +         | ⊢         | -  |
|          |           |           |            |    |         |   |          | 1     | $\square$    | $\mp$     |           |      |          |              |     | 1            |     |           | 1            | $\square$ |       | $\square$        | 1            |          | $\square$        |              |              |           | +     | $\square$        | $\mp$ | 1  |              | 1     | $\square$ | <b>I</b>  | _  |
| $\vdash$ | $\vdash$  | ++        | +          | +  | +       | + | $\vdash$ | +     | $\mathbb{H}$ | +         | +         | +    | $\vdash$ | $\mathbb{H}$ | +   | +            | +   | +         | +            | ++        | +     | $\left  \right $ | +            | ┢        | $\left  \right $ | +            | Η            | +         | +     | +                | +     | +  | $\mathbb{H}$ | +     | +         | ⊢         | -  |
|          |           |           |            |    |         |   |          |       |              |           |           |      |          |              |     |              |     |           |              | $\square$ |       |                  |              |          |                  |              |              |           |       | $\square$        |       |    |              |       | $\square$ |           |    |
| $\vdash$ | $\vdash$  | ++        |            | +  | +       | + | $\vdash$ | +     | $\mathbb{H}$ | +         | +         | +    | $\vdash$ | $\mathbb{H}$ | +   | +            | +   | -         | +            | ++        | +     | $\mathbb{H}$     | +            | ┢        | $\left  \right $ | +            | Η            | +         | +     | +                | +     | +  | $\mathbb{H}$ | +     | +         | ⊢         | _  |
|          |           | +         |            |    |         |   |          |       | $\square$    |           |           |      |          |              |     |              |     |           |              | $\square$ |       | $\square$        |              |          | Ħ                |              |              |           |       | $\square$        |       |    | $\square$    |       | $\square$ | $\square$ | _  |
| $\vdash$ | $\vdash$  | ++        | +          | +  | +       | + | $\vdash$ | +     | $\mathbb{H}$ | +         | +         | +    | $\vdash$ | $\vdash$     | +   | +            | +   | -         | +            | +         | +     | $\left  \right $ | +            | $\vdash$ | $\left  \right $ | +            | $\mathbb{H}$ | +         | +     | +                | +     | +  | H            | +     | +         | $\vdash$  | _  |
|          | $\square$ | $\mp$     |            |    |         |   |          | +     | Ħ            |           | $\square$ |      |          |              |     |              |     |           | $\downarrow$ | Ħ         |       | $\square$        |              |          | $\square$        |              | П            |           |       | $\square$        |       |    | Ħ            |       | ₽         | $\square$ | _  |
| $\vdash$ | $\vdash$  | +         | +          | +  | +       | + | $\vdash$ | +     | H            | +         | +         | +    | $\vdash$ | $\vdash$     | +   | +            | +   | +         | +            | +         | +     | $\left  \right $ | +            | +        | H                | +            | +            | +         | +     | +                | +     | +  | H            | +     | +         | $\vdash$  |    |
|          | $\square$ | $\mp$     |            |    | $\mp$   |   |          | +     | Ħ            |           | $\square$ |      |          | $\square$    |     | +            |     |           | $\downarrow$ | Ħ         | 1     | $\square$        | +            |          | Ħ                |              | П            |           | $\mp$ | $\square$        |       | 1  | Ħ            |       | ₽         | $\square$ | _  |
| $\vdash$ | $\vdash$  | ++        | +          | +  | +       | + |          | +     | $\mathbb{H}$ | +         | +         | +    | $\vdash$ | $\mathbb{H}$ | +   | +            | +   | +         | +            | ++        | +     | $\mathbb{H}$     | +            | ┢        | $\left  \right $ | +            | Η            | +         | +     | +                | +     | +  | $\mathbb{H}$ | +     | +         | ⊢         | -  |
|          |           |           |            |    |         |   |          | $\mp$ | $\square$    | $\mp$     |           |      |          |              |     |              |     |           | 1            | $\square$ |       | $\square$        |              |          | $\square$        |              |              |           | $\mp$ | $\square$        | $\mp$ |    |              |       | $\square$ | ЦТ.       |    |
| $\vdash$ | $\vdash$  | ++        | +          | +  | +       | + | $\vdash$ | +     | H            | +         | +         | +    | $\vdash$ | $\vdash$     | +   | +            | +   | +         | +            | +         | +     | $\left  \right $ | +            | $\vdash$ | $\mathbb{H}$     | +            | H            | +         | +     | $\left  \right $ | +     | +  | H            | +     | +         | $\vdash$  | _  |
|          | Ħ         |           |            |    | $\mp$   |   |          | +     | Ħ            | $\mp$     |           |      | F        | Ħ            |     | $\downarrow$ |     |           | t            | Ħ         | +     | Ħ                | $\downarrow$ |          | Ħ                | +            | Ħ            |           | +     |                  | $\mp$ | 1  | Ħ            | $\mp$ | ⋣         | <b>□</b>  | _  |
| $\vdash$ | $\vdash$  | ++        |            | +  | +       | + |          | +     | $\vdash$     | +         | +         | +    | $\vdash$ | $\mathbb{H}$ | +   | +            | +   | -         | +            | ++        | +     | $\vdash$         | +            | ┝        | $\vdash$         | +            | +            | +         | +     | +                | +     | +  | ++           | +     | +         | $\vdash$  | _  |

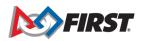

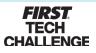

# Pit Map Editor Icons

- There are seven "Cell Type" options:
  - "Open": a large cell space. Use for the entire floor space, pit admin.
  - "Boundary": black cell space. Use before "Open" to create an outline of a different area.
  - "Pit": Best used in 2x2 grid boxes for numbered rows of pits.
  - "Field"
  - "Field (rotated)"
  - "Object"
  - "Label": Text

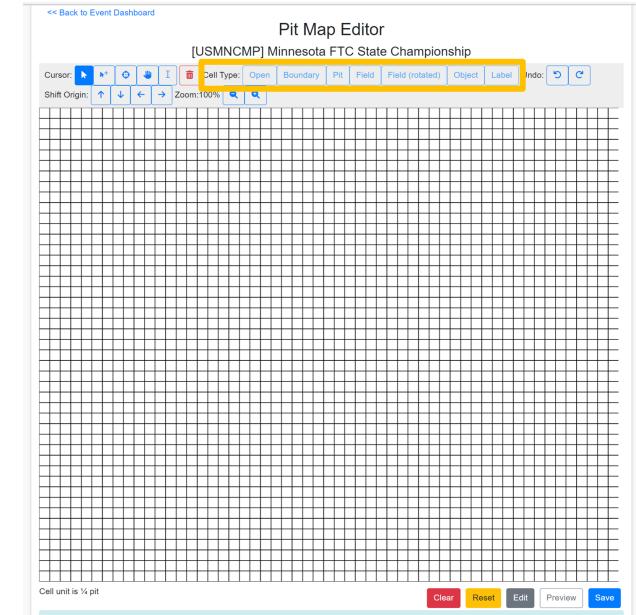

Pit numbers/addresses can be edited during pit assignments. Maps do not need to be made to-scale.

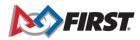

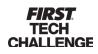

### Pit Map Editor - Navigation

- There are multiple navigation options:
  - "Undo" and "Redo"
  - "Shift Origin" will allow you to move a cell or grouped cells North, East, South and West.
  - "Zoom" In and Out options.

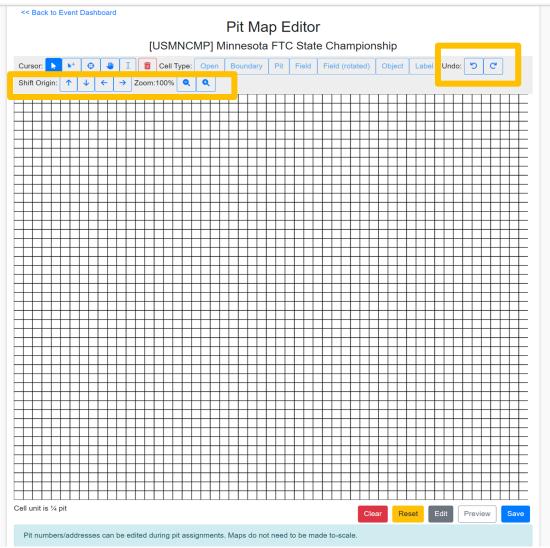

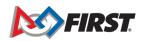

#### Pit Map – Creating a Cell Type

- Start by selecting "Fill Area" icon to create a cell type (pit, field, etc.).
- In this example, we will build an entire pit area by first creating a "boundary", followed by an "open" cell to build the overall floor plan layout.

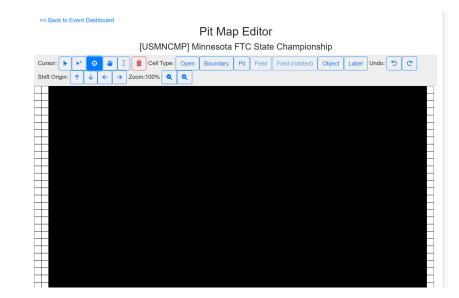

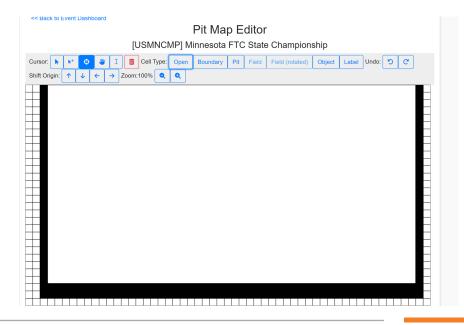

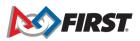

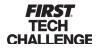

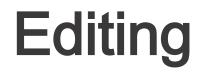

- Use "Shift Origin" buttons to move the entire diagram.
- Use "Undo" buttons to go back to the last action.

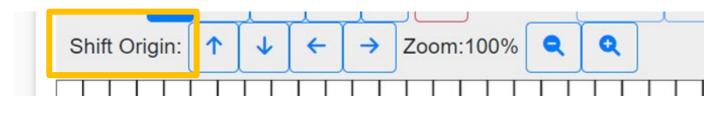

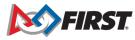

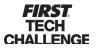

8

## Create the Pits

- Select the cursor "Fill Area" (compass) draw your pit area, then select the "Pit" cell type to populate the space with numbered pits.
- Note that another group of pits will start at the next consecutive number.
- Use the "Object" cell type to create a pit admin space or other spaces.
- Select a pit and the "Move" hand icon to move a pit.

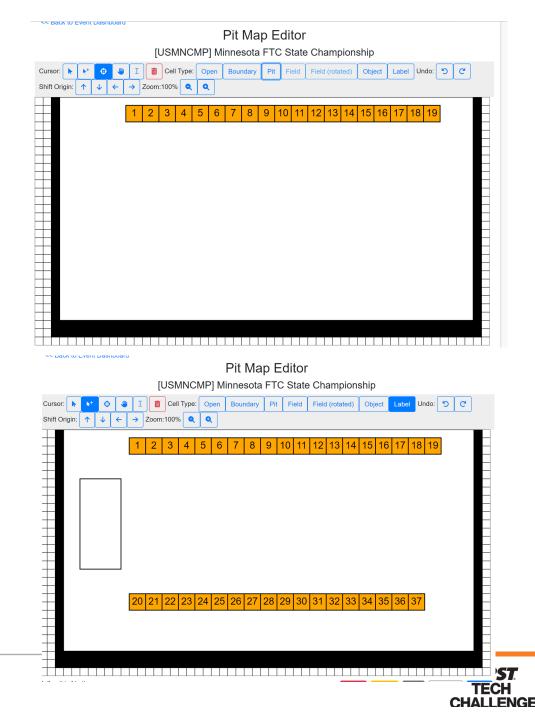

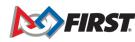

#### Save the Pit Map

- Scroll to the bottom of the grid to "Save".
- You can also "Clear", "Reset", "Edit", and "Preview".

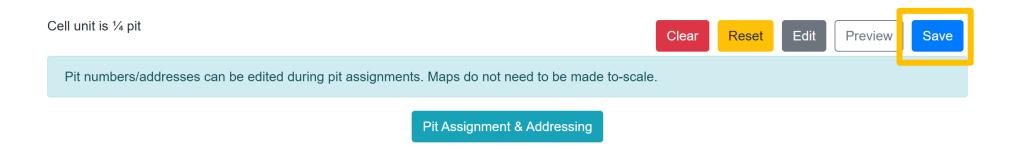

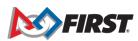

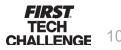

#### Assign Teams to the Pits

Step One

- Scroll to the bottom of the grid to select the "Pit Assignment and Addressing".
- Note: You need to "Add/Edit" teams in the "Event Dashboard" prior to this step.

| Cell unit is ¼ pit                                       |                             | Clear | Reset | Edit | Preview | Save |
|----------------------------------------------------------|-----------------------------|-------|-------|------|---------|------|
| Pit numbers/addresses can be edited during pit assignmer | scale.                      |       |       |      |         |      |
|                                                          | Pit Assignment & Addressing |       |       |      |         |      |

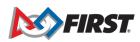

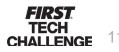

## Assign Teams to the Pits

Step Two

- Choose the "Pit Label" (Number, Address, Team) then "Autoassign Pits".
- Select the option that works best for your pit assignments.
- We hope you enjoy this new optional feature.

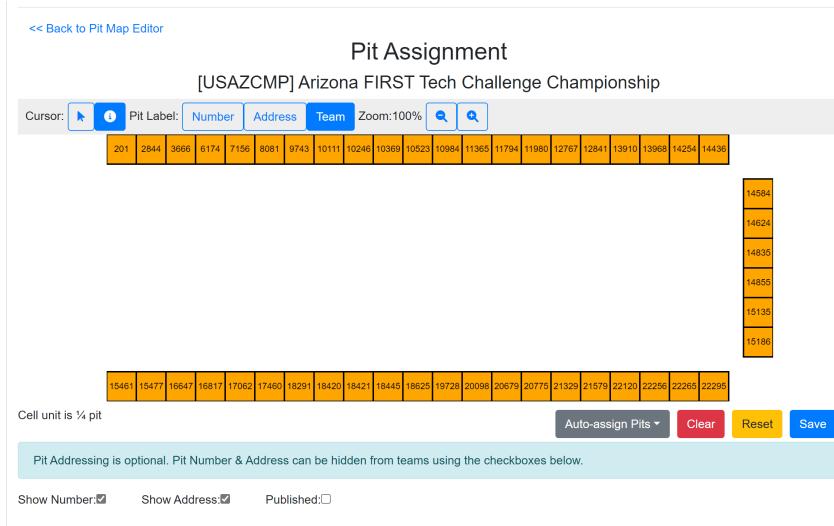

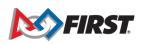